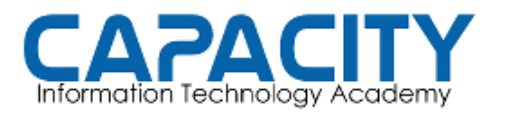

CURSO DE VOZ SOBRE IP BASADO EN ASTERISK PBX

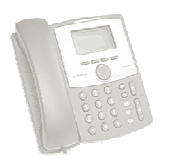

## TEMA NO. 9: VOICEMAIL - CORREO DE VOZ

## PRÁCTICA No. 1

OBJETIVO: LLAMAR A LAS EXTENSIONES 200 Y 201, AL MENOS 2 VECES A CADA UNA, Y DEJAR DOS MENSAJES DE VOZ DIFERENTES. LUEGO, LLAMAR A<br>LA APLICACIÓN VOICEMAILMAIN DESDE EL DIAL PLAN PULSANDO LA TECLA LA APLICACIÓN VOICEMAILMAIN DESDE EL DIAL PLAN PULSANDO LA TECLA DE ASTERISCO "\*" Y SEGUIR LA OPCIONES DEL MENU HASTA LOGRAR LO SIGUIENTE: ULSANDO LA TECLA<br>HASTA LOGRAR LO<br>|<br>|<br>| DE VOZ DE LA<br>|

- 1. AUTENTICARSE CORRECTAMENTE EN EL BUZON DE VOZ DE LA<br>EXTENSION 200.<br>2. ESCUCHAR EL PRIMER MENSAJE. EXTENSION 200.
- 2. ESCUCHAR EL PRIMER MENSAJE
- 3. BORRARLO.
- 4. ESCUCHAR EL 2DO. MENSAJE.
- 5. BORRARLO.
- 4. ESCUCHAR EL 2DO. MENSAJE.<br>5. BORRARLO.<br>6. GRABAR SU NOMBRE EN SU BUZON.
- 7. GRABAR UN MENSAJE PARA CUANDO USTED NO ESTA DISPONIBLE.
- 8. GRABAR UN MENSAJE PARA CUANDO USTED ATIENDE OTRAS USTED ATIENDE LLAMADAS.
- 9. GRABAR UN MENSAJE PARA CUANDO USTED ESTA OCUPADO Y NO PUEDE RECIBIR LLAMADAS.

PREGUNTAS:

¿CUÁNTOS INTENTOS FALLIDOS DE AUTENTICACION PROVEE LA INTENTOS AUTENTICACION LA APLICACIÓN DE VOICEMAILMAIN?

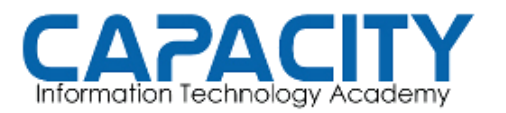

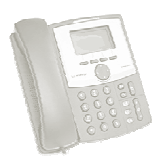

## TEMA NO. 9: VOICEMAIL - CORREO DE VOZ PRÁCTICA No. 1

## COMPROBACION:

- 1. AUTENTICARSE CORRECTAMENTE EN EL BUZON DE VOZ DE LA EXTENSION 200. BUZON 200 PASSWORD: 1234
- 2. ESCUCHAR EL PRIMER MENSAJE: OPCION 1
- 3. BORRARLO: OPCION 7
- 4. ESCUCHAR EL PROXIMO MENSAJE: OPCION 6
- 5. BORRARLO: OPCION 7
- 6. GRABAR SU NOMBRE EN SU BUZON. BUZON. OPCION 0 – CERO – OPCIONES DEL BUZON. LUEGO OPCION 3
- 7. GRABAR UN MENSAJE PARA CUANDO USTED NO ESTA DISPONIBLE. DISPONIBLE. OPCION 0 – CERO – OPCIONES DEL BUZON. LUEGO OPCION 1
- 8. GRABAR UN MENSAJE PARA CUANDO USTED ATIENDE OTRAS LLAMADAS.

OPCION 0 – CERO – OPCIONES DEL BUZON. LUEGO OPCION 2

PREGUNTAS:

¿CUÁNTOS INTENTOS FALLIDOS DE AUTENTICACION PROVEE LA INTENTOS AUTENTICACION LA APLICACIÓN DE VOICEMAILMAIN?